## **ANEXO I – REQUISITOS FUNCIONAIS E TÉCNICOS**

#### **1. REQUISITOS DE NEGÓCIO**

A solução deve realizar a integração de todos os procedimentos dos órgãos e entidades responsáveis por registros, inscrições, licenciamentos, autorizações e baixas de empresas, de todos os Estados e do Distrito Federal, por meio de uma única entrada de dados e de documentos, acessada pela internet, através do Portal Nacional da Redesim (www.redesim.gov.br). A figura abaixo ilustra o funcionamento da CNR:

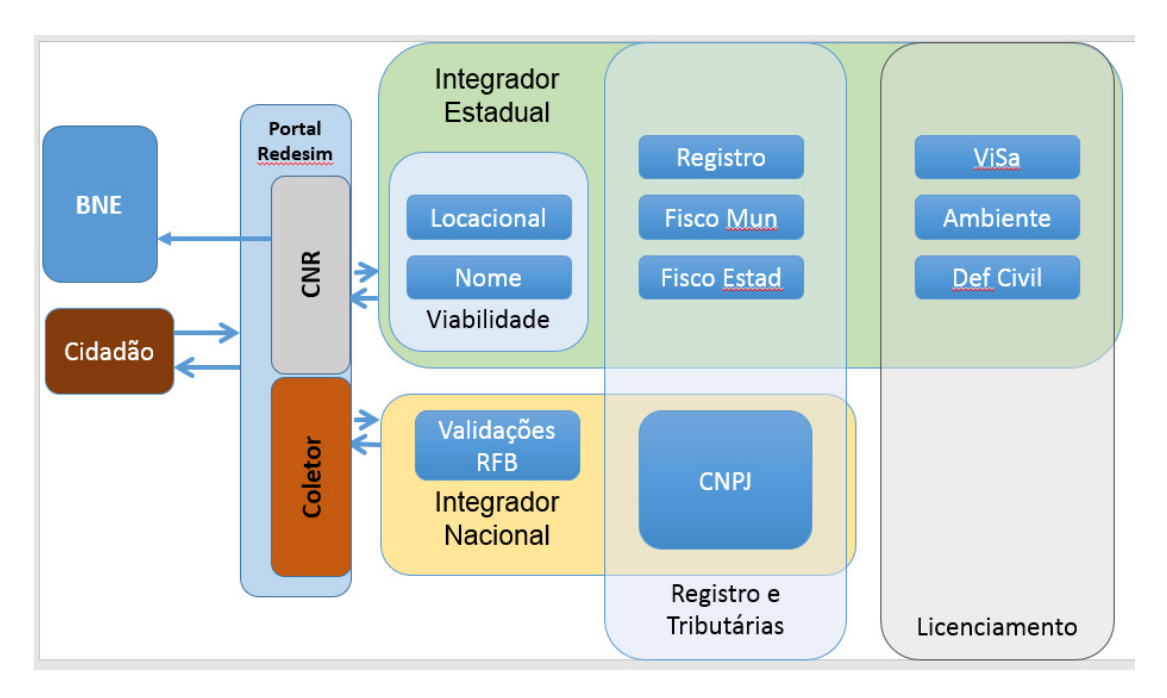

Os usuários farão o acesso o Portal Nacional da Redesim para solicitar algum serviço, informação ou documento, podendo ou não envolver diferentes Unidades da Federação. A CNR fará a integração entre o Portal Nacional da Redesim e os sistemas Integradores Estaduais, que realizará o tratamento das solicitações e devolverá o resultado à CNR. O resultado será exibido ao solicitante no Portal Nacional da Redesim.

Além de fazer a solicitação dos serviços, os usuários poderão fazer o acompanhamento eletrônico dos serviços, finalizar uma etapa ou dar continuidade a partir de onde ele parou.

Com a CNR será possível o acompanhamento dos processos de registro e licenciamento de todos os Estados e do DF.

Para o perfil Gestor do Sistema, será possível acessar o andamento de todos os processos abertos, realizar consultas e gerar relatórios.

Os usuários que utilizarem algum serviço do Portal da Redesim e gerar um processo, vão acessar apenas os dados do seu processo.

Todos os eventos para abertura, alteração e baixa devem ser tratados na CNR, inclusive, a solicitação simultânea de atos e eventos da Redesim.

### **2. FUNCIONALIDADES**

A solução a ser contratada para a CNR deve possuir todas as funcionalidades descritas abaixo.

### **2.1 Pesquisa prévia para abertura de matriz**

- 1. Todos os campos da Pesquisa Prévia (comuns e específicos) serão coletados pela Central Nacional de Registro.
- 2. A Pesquisa Prévia será locacional e de nome.
- 3. Como se trata de constituição, todos os campos estarão abertos para preenchimento.
- 4. Os dados coletados serão encaminhados via serviço ao Integrador Estadual responsável pelo endereço da Matriz que se deseja constituir.
- 5. O processamento dos dados da Pesquisa Prévia junto ao município (Pesquisa Prévia de localização) e junto ao Órgão de Registro (Pesquisa Prévia de nome) continua a cargo do Integrador Estadual, como já acontece atualmente.
- 6. O resultado da Pesquisa Prévia, junto com as orientações complementares dadas pelo estado, deverá ser encaminhado pelo Integrador Estadual à CNR via serviço.
- 7. Caso a Pesquisa Prévia tenha sido indeferida, a CNR exibirá os motivos do indeferimento e o processo estará finalizado.
- 8. Em caso de deferimento, a CNR deverá, assim que receber a informação do Integrador Estadual, enviar os dados à Receita Federal.
- 9. A CNR deverá aguardar o deferimento dos dados pela Receita Federal.
- 10. Em caso de indeferimento pela RFB, a CNR exibirá os motivos do indeferimento e o processo estará finalizado.
- 11. Em caso de deferimento pela RFB, a CNR irá atualizar a sua página de acompanhamento, informando o resultado completo ao solicitante, dando por finalizada a Pesquisa Prévia.
- 12. Finalizada a Pesquisa Prévia, a CNR exibirá um botão chamado "Prosseguir para Registro". Ao prosseguir para o registro da empresa, a CNR encaminhará o solicitante à página de preenchimento do Documento Básico de Entrada (DBE), no ambiente da Receita Federal.

### **2.2 Pesquisa prévia para abertura de filial**

- 1. Todos os campos da Pesquisa Prévia (comuns e específicos) serão coletados pela Central Nacional de Registro.
- 2. A Pesquisa Prévia será locacional e de nome.
- 3. Antes de iniciar a Pesquisa Prévia, será solicitado ao usuário que informe o número de registro ou inscrição CNPJ da Matriz da empresa.
- 4. A partir do número de registro ou CNPJ, a CNR consultará os dados da empresa junto ao Integrador Nacional.
- 5. Como se trata de constituição, todos os campos da nova Filial estarão abertos para preenchimento. Contudo, deverão ser observadas as regras de nova Filial a partir das informações da Matriz. Por exemplo, as atividades da nova Filial não poderão ser diferentes das atividades da Matriz.
- 6. Os dados coletados serão encaminhados via serviço ao Integrador Estadual responsável pelo endereço da Filial que se deseja constituir.
- 7. O processamento dos dados da Pesquisa Prévia junto ao município (Pesquisa Prévia de localização) e junto ao Órgão de Registro (Pesquisa Prévia de nome) continua a cargo do Integrador Estadual, como já acontece atualmente.
- 8. O resultado da Pesquisa Prévia, junto com as orientações complementares dadas pelo estado, deverá ser encaminhado pelo Integrador Estadual à CNR via serviço.
- 9. Caso a Pesquisa Prévia tenha sido indeferida, a CNR exibirá os motivos do indeferimento e o processo estará finalizado.
- 10. Em caso de deferimento, a CNR deverá, assim que receber a informação do Integrador Estadual, enviar os dados à Receita Federal.
- 11. A CNR deverá aguardar o deferimento dos dados pela Receita Federal.
- 12. Em caso de indeferimento pela RFB, a CNR exibirá os motivos do indeferimento e o processo estará finalizado.
- 13. Em caso de deferimento pela RFB, a CNR irá atualizar a sua página de acompanhamento, informando o resultado completo ao solicitante, dando por finalizada a Pesquisa Prévia.
- 13. Finalizada a Pesquisa Prévia, a CNR exibirá um botão chamado "Prosseguir para Registro". Ao prosseguir para o registro da empresa, a CNR encaminhará o solicitante à página de preenchimento do Documento Básico de Entrada (DBE), no ambiente da Receita Federal.

### **2.3 Pesquisa prévia para transferência de matriz/filial para outra uf**

- 1. Todos os campos da Pesquisa Prévia (comuns e específicos) serão coletados pela Central Nacional de Registro.
- 2. A Pesquisa Prévia será locacional e de nome.
- 3. Antes de iniciar a Pesquisa Prévia, será solicitado ao usuário que informe o número de registro ou inscrição CNPJ da Matriz ou Filial que se deseja transferir.
- 4. A partir do número de registro ou CNPJ, a CNR consultará os dados da empresa junto ao Integrador Nacional.
- 5. Como se trata de alteração, a maioria dos campos de dados comuns estarão fechados para preenchimento. Estarão abertos apenas os campos referentes ao endereço da empresa, que deverá ser alterado. Além destes, os campos de dados específicos podem estar abertos ou não, seguindo definição dada pelas próprias Unidades da Federação, a depender do modo em que as informações são tratadas em seus respectivos Integradores Estaduais.
- 6. Os dados coletados serão encaminhados via serviço ao Integrador Estadual responsável pelo endereço da Matriz ou da Filial da UF de destino.
- 7. O processamento dos dados da Pesquisa Prévia junto ao município (Pesquisa Prévia de localização) e junto ao Órgão de Registro (Pesquisa Prévia de nome) continua a cargo do Integrador Estadual, como já acontece atualmente.
- 8. O resultado da Pesquisa Prévia, junto com as orientações complementares dadas pelo estado, deverá ser encaminhado pelo Integrador Estadual à CNR via serviço.
- 9. Caso a Pesquisa Prévia tenha sido indeferida, a CNR exibirá os motivos do indeferimento e o processo estará finalizado.
- 10. Em caso de deferimento, a CNR deverá, assim que receber a informação do Integrador Estadual, enviar os dados à Receita Federal.
- 11. A CNR deverá aguardar o deferimento dos dados pela Receita Federal.
- 12. Em caso de indeferimento pela RFB, a CNR exibirá os motivos do indeferimento e o processo estará finalizado.
- 14. Em caso de deferimento pela RFB, a CNR irá atualizar a sua página de acompanhamento, informando o resultado completo ao solicitante, dando por finalizada a Pesquisa Prévia.
- 15. Finalizada a Pesquisa Prévia, a CNR exibirá um botão chamado "Prosseguir para Registro". Ao prosseguir para o registro da empresa, a CNR encaminhará o solicitante à página de preenchimento do Documento Básico de Entrada (DBE), no ambiente da Receita Federal.

## **2.4 Pesquisa prévia para alteração de cnae/endereço/tipo de unidade/forma de atuação (matriz ou filial)**

- 1. Todos os campos da Pesquisa Prévia (comuns e específicos) serão coletados pela Central Nacional de Registro.
- 2. A Pesquisa Prévia será apenas locacional (não há, nesse caso, alteração de nome).
- 3. Antes de iniciar a Pesquisa Prévia, será solicitado ao usuário que informe o número de registro ou inscrição da Matriz ou da Filial que se deseja alterar.
- 4. O usuário deverá escolher previamente qual tipo de alteração ele realizará: alteração de CNAE, de endereço, de Tipo de Unidade ou de Forma de Atuação. Só será permitida uma alteração por vez.
- 5. A partir do número de registro ou CNPJ, a CNR consultará os dados da Matriz ou da Filial junto ao Integrador Nacional.
- 6. Como se trata de alteração, a maioria dos campos de dados comuns estarão fechados para preenchimento. Estarão abertos apenas os campos referentes às CNAES, aos Endereço, ao Tipo de Unidade ou à Forma de atuação (a depender do tipo de alteração escolhido). Além destes, os campos de dados específicos podem estar abertos ou não, seguindo definição dada pelas próprias Unidades da Federação, a depender do modo em que as informações são tratadas em seus respectivos Integradores Estaduais.
- 7. Especificamente para o caso de alteração de CNAE de uma Filial, o solicitante não poderá adicionar CNAEs que não existam na Matriz, dada a regra de que o Objeto Social da Filial deverá ser igual ou inferior ao objeto Social da Matriz. Seguindo esta regra, a própria CNR ao exibir as atividades da Filial deverá impedir que o solicitante insira CNAEs vedadas.
- 8. Os dados coletados serão encaminhados via serviço ao Integrador Estadual responsável pelo endereço da Matriz ou da Filial que se deseja alterar.
- 9. O processamento dos dados da Pesquisa Prévia junto ao município (Pesquisa Prévia de localização) continua a cargo do Integrador Estadual, como já acontece atualmente.
- 10. O resultado da Pesquisa Prévia, junto com as orientações complementares dadas pelo estado, deverá ser encaminhado pelo Integrador Estadual à CNR via serviço.
- 11. Caso a Pesquisa Prévia tenha sido indeferida, a CNR exibirá os motivos do indeferimento e o processo estará finalizado.
- 12. Em caso de deferimento, a CNR deverá, assim que receber a informação do Integrador Estadual, enviar os dados à Receita Federal.
- 13. A CNR deverá aguardar o deferimento dos dados pela Receita Federal.
- 14. Em caso de indeferimento pela RFB, a CNR exibirá os motivos do indeferimento e o processo estará finalizado.
- 15. Em caso de deferimento pela RFB, a CNR irá atualizar a sua página de acompanhamento, informando o resultado completo ao solicitante, dando por finalizada a Pesquisa Prévia.
- 16. Finalizada a Pesquisa Prévia, a CNR exibirá um botão chamado "Prosseguir para Registro". Ao prosseguir para o registro da empresa, a CNR encaminhará o solicitante à página de preenchimento do Documento Básico de Entrada (DBE), no ambiente da Receita Federal.

### **2.5 Pesquisa prévia para alteração de natureza jurídica (matriz)**

- 1. Todos os campos da Pesquisa Prévia (comuns e específicos) serão coletados pela Central Nacional de Registro.
- 2. A Pesquisa Prévia será apenas locacional (não há, nesse caso, alteração de nome).
- 3. Antes de iniciar a Pesquisa Prévia, será solicitado ao usuário que informe o número de registro ou inscrição da Matriz.
- 4. A partir do número de registro ou CNPJ, a CNR consultará os dados da empresa junto ao Integrador Nacional.
- 5. Como se trata de alteração, a maioria dos campos de dados comuns estarão fechados para preenchimento. Estará aberto apenas o campo referente à Natureza Jurídica da empresa, que será alterado. Além deste, os campos de dados específicos podem estar abertos ou não, seguindo definição dada pelas próprias Unidades da Federação, a depender do modo em que as informações são tratadas em seus respectivos Integradores Estaduais.
- 6. Os dados coletados serão encaminhados via serviço ao Integrador Estadual responsável pelo endereço da Matriz.
- 7. O processamento dos dados da Pesquisa Prévia junto ao município (Pesquisa Prévia de localização) continua a cargo do Integrador Estadual, como já acontece atualmente.
- 8. O resultado da Pesquisa Prévia, junto com as orientações complementares dadas pelo estado, deverá ser encaminhado pelo Integrador Estadual à CNR via serviço.
- 9. Caso a Pesquisa Prévia tenha sido indeferida, a CNR exibirá os motivos do indeferimento e o processo estará finalizado.
- 10. Em caso de deferimento, a CNR deverá, assim que receber a informação do Integrador Estadual, enviar os dados à Receita Federal.
- 11. A CNR deverá aguardar o deferimento dos dados pela Receita Federal.
- 12. Em caso de indeferimento pela RFB, a CNR exibirá os motivos do indeferimento e o processo estará finalizado.
- 13. Em caso de deferimento pela RFB, a CNR irá atualizar a sua página de acompanhamento, informando o resultado completo ao solicitante, dando por finalizada a Pesquisa Prévia.
- 17. Finalizada a Pesquisa Prévia, a CNR exibirá um botão chamado "Prosseguir para Registro". Ao prosseguir para o registro da empresa, a CNR encaminhará o solicitante à página de preenchimento do Documento Básico de Entrada (DBE), no ambiente da Receita Federal.

### **2.6 Pesquisa prévia para alteração de nome empresarial (matriz)**

- 1. Todos os campos da Pesquisa Prévia (comuns e específicos) serão coletados pela Central Nacional de Registro.
- 2. A Pesquisa Prévia será apenas de nome (não há, nesse caso, alteração locacional).
- 3. Antes de iniciar a Pesquisa Prévia, será solicitado ao usuário que informe o número de registro ou inscrição da Matriz.
- 4. A partir do número de registro ou CNPJ, a CNR consultará os dados da empresa junto ao Integrador Nacional.
- 5. Como se trata de alteração, a maioria dos campos de dados comuns estarão fechados para preenchimento. Estará aberto apenas o campo referente à Nome Empresarial da empresa, que será alterado. Além deste, os campos de dados específicos podem estar abertos ou não, seguindo definição dada pelas próprias Unidades da Federação, a depender do modo em que as informações são tratadas em seus respectivos Integradores Estaduais.
- 6. Os dados coletados serão encaminhados via serviço ao Integrador Estadual responsável pela Matriz, bem como para todos os Integradores Estaduais onde a empresa possua filiais – a Pesquisa Prévia de nome deverá acontecer em todos as UFs em que a empresa tenha registro.
- 7. O processamento dos dados da Pesquisa Prévia junto ao Órgão de Registro (Pesquisa Prévia de nome) continua a cargo do Integrador Estadual, como já acontece atualmente.
- 8. O resultado da Pesquisa Prévia, junto com as orientações complementares dadas pelo estado, deverá ser encaminhado por cada um dos Integradores Estaduais à CNR via serviço.
- 9. A consulta só estará finalizada quando todos os Integradores Estaduais envolvidos encaminharem suas respostas à CNR.
- 10. No caso da alteração de nome, todas UFs onde a empresa possua registro precisam deferir a alteração. Assim, basta que um Integrador Estadual informe o deferimento da sua respectiva UF para que toda a Consulta Prévia esteja indeferida.
- 11. Caso a Pesquisa Prévia tenha sido indeferida, a CNR exibirá os motivos do indeferimento e o processo estará finalizado.
- 12. Em caso de deferimento, a CNR deverá, assim que receber a informação do Integrador Estadual, enviar os dados à Receita Federal.
- 13. A CNR deverá aguardar o deferimento dos dados pela Receita Federal.
- 14. Em caso de indeferimento pela RFB, a CNR exibirá os motivos do indeferimento e o processo estará finalizado.
- 15. Em caso de deferimento pela RFB, a CNR irá atualizar a sua página de acompanhamento, informando o resultado completo ao solicitante, dando por finalizada a Pesquisa Prévia.
- 18. Finalizada a Pesquisa Prévia, a CNR exibirá um botão chamado "Prosseguir para Registro". Ao prosseguir para o registro da empresa, a CNR encaminhará o solicitante à página de preenchimento do Documento Básico de Entrada (DBE), no ambiente da Receita Federal.

### **2.7 Registro e inscrições para abertura de matriz**

- 1. O processo, que necessita de Pesquisa Prévia, será continuado no Integrador Nacional/Coletor Nacional.
- 2. Deverá haver uma validação entre CNR e Integrador Nacional/Coletor Nacional que permita que assim que o solicitante clicar em "Prosseguir para Registro" ele seja direcionado ao Integrador Nacional/Coletor Nacional sem a necessidade de informar novamente o protocolo, nem os dados do responsável – essa autenticação já será feita na CNR, ou, futuramente, no ambiente da "Área Logada".
- 1. Finalizado o preenchimento dos dados comuns de registro no Integrador Nacional/Coletor Nacional, o solicitante deverá ser encaminhado imediatamente à CNR, que coletará os dados específicos de registro.
- 3. Finalizado o preenchimento dos dados específicos de registro, a CNR encaminhará ao Integrador Estadual todos os dados coletados, tanto no DBE quanto na CNR.
- 4. A partir desse ponto, o processo será continuado no Órgão de Registro responsável, que poderá disponibilizar no seu site ou em outro sistema – que poderá ser o próprio Integrador Estadual – a emissão eletrônica da documentação a ser apresentada. O Órgão de Registro poderá, inclusive, nos termos das INs do DREI que tratam do Registro Digital, permitir, além da emissão, a assinatura digital dos documentos e o seu consequente envio eletrônico, dispensando o comparecimento presencial.
- 5. Ao finalizar a análise do registro da empresa, o Órgão de Registro responsável deverá informar a resposta à CNR.
- 6. Em caso de indeferimento, a CNR, ao receber a resposta do Integrador Estadual, encerrará o processo, informando o solicitante por meio da página de acompanhamento da solicitação.
- 7. Em caso de deferimento, o número de registro e todas as demais inscrições (CNPJ, Inscrição Estadual e Inscrição Municipal) deverão ser enviadas à CNR.
- 8. Recebida a resposta da análise do registro, a CNR a exibirá para o solicitante por meio da página de acompanhamento da solicitação.
- 9. Uma vez exibida a resposta ao solicitante, o processo estará encerrado.

### **2.8 Registro e inscrições para abertura filial cuja matriz é mesma UF**

- 1. O processo, que necessita de Pesquisa Prévia, será continuado no Integrador Nacional/Coletor Nacional.
- 2. Deverá haver uma validação entre CNR e Integrador Nacional/Coletor Nacional que permita que assim que o solicitante clicar em "Prosseguir para Registro" ele seja direcionado ao Integrador Nacional/Coletor Nacional sem a necessidade de informar novamente o protocolo, nem os dados do responsável – essa autenticação já será feita na CNR, ou, futuramente, no ambiente da "Área Logada".
- 2. Finalizado o preenchimento dos dados comuns de registro no Integrador Nacional/Coletor Nacional, o solicitante deverá ser encaminhado imediatamente à CNR, que coletará os dados específicos de registro.
- 3. Finalizado o preenchimento dos dados específicos de registro, a CNR encaminhará ao Integrador Estadual da UF da Matriz todos os dados coletados, tanto no DBE quanto na CNR.
- 4. A partir desse ponto, o processo será continuado no Órgão de Registro responsável, que poderá disponibilizar no seu site ou em outro sistema – que poderá ser o próprio Integrador Estadual – a emissão eletrônica da documentação a ser apresentada. O Órgão de Registro poderá, inclusive, nos termos das INs do DREI que tratam do Registro Digital, permitir, além da emissão, a assinatura digital dos documentos e o seu consequente envio eletrônico, dispensando o comparecimento presencial.
- 5. Ao finalizar a análise do registro da abertura da Filial, o Órgão de Registro responsável deverá informar a resposta à CNR.
- 6. Em caso de indeferimento, a CNR, ao receber a resposta do Integrador Estadual, encerrará o processo, informando o solicitante por meio da página de acompanhamento da solicitação.
- 7. Em caso de deferimento, o número de registro e todas as demais inscrições (CNPJ, Inscrição Estadual e Inscrição Municipal) deverão ser enviadas à CNR.
- 8. Após o deferimento do registro, a CNR enviará todas as informações, inclusive as novas inscrições, para os Integradores Estaduais das Filiais já registradas, caso existirem.
- 9. Recebida a resposta da análise do registro, a CNR a exibirá para o solicitante por meio da página de acompanhamento da solicitação.
- 10. Uma vez exibida a resposta ao solicitante, o processo estará encerrado.

### **2.9 Registro e inscrições para abertura filial cuja matriz é de outra UF**

- 1. O processo, que necessita de Pesquisa Prévia, será continuado no Integrador Nacional/Coletor Nacional.
- 2. Deverá haver uma validação entre CNR e Integrador Nacional/Coletor Nacional que permita que assim que o solicitante clicar em "Prosseguir para Registro" ele seja direcionado ao Integrador Nacional/Coletor Nacional sem a necessidade de informar novamente o protocolo, nem os dados do responsável – essa autenticação já será feita na CNR, ou, futuramente, no ambiente da "Área Logada".
- 3. Finalizado o preenchimento dos dados comuns de registro no Integrador Nacional/Coletor Nacional, o solicitante deverá ser encaminhado imediatamente à CNR, que coletará os dados específicos de registro.
- 4. Finalizado o preenchimento dos dados específicos de registro, a CNR encaminhará ao Integrador Estadual da UF da Matriz todos os dados coletados, tanto no DBE quanto na CNR.
- 5. A partir desse ponto, o processo será continuado no Órgão de Registro responsável pela Matriz, que poderá disponibilizar no seu site ou em outro sistema – que poderá ser o próprio Integrador Estadual – a emissão eletrônica da documentação a ser apresentada. O Órgão de Registro poderá, inclusive, nos termos das INs do DREI que tratam do Registro Digital, permitir, além da emissão, a assinatura digital dos documentos e o seu consequente envio eletrônico, dispensando o comparecimento presencial.
- 6. Ao finalizar a análise do registro da empresa, o Órgão de Registro responsável pela Matriz deverá informar a resposta à CNR.
- 7. Em caso de indeferimento, a CNR, ao receber a resposta do Integrador Estadual da Matriz, encerrará o processo, informando o solicitante por meio da página de acompanhamento da solicitação.
- 8. Em caso de deferimento pelo Órgão de Registro da Matriz, a CNR, ao receber essa resposta, enviará a informação da autorização, juntamente com todos os dados coletados no DBE e na CNR, ao Integrador Estadual da UF de onde será inscrita a Filial.
- 9. O processo será continuado no Órgão de Registro responsável pela nova Filial, que poderá disponibilizar no seu site ou em outro sistema – que poderá ser o próprio Integrador Estadual –

a emissão eletrônica da documentação a ser apresentada. O Órgão de Registro poderá, inclusive, nos termos das INs do DREI que tratam do Registro Digital, permitir, além da emissão, a assinatura digital dos documentos e o seu consequente envio eletrônico, dispensando o comparecimento presencial.

- 10. Ao finalizar a análise do registro da empresa, o Órgão de Registro responsável pela nova Filial deverá informar a resposta à CNR.
- 11. Em caso de deferimento pelo Órgão de Registro da nova Filial, o número de registro e todas as demais inscrições (CNPJ, Inscrição Estadual e Inscrição Municipal) deverão ser enviadas à CNR.
- 12. Após o deferimento do registro da nova Filial, a CNR enviará todas as informações da nova Filial, inclusive as novas inscrições, para o Integrador Estadual da Matriz, bem como para os Integradores Estaduais das demais Filiais já registradas, caso existirem.
- 13. Recebida a resposta da análise do registro, a CNR a exibirá para o solicitante por meio da página de acompanhamento da solicitação.
- 14. Uma vez exibida a resposta ao solicitante, o processo estará encerrado.

### **2.10 Registro e inscrições para transferência de matriz**

- 1. O processo, que necessita de Pesquisa Prévia, será continuado no Integrador Nacional/Coletor Nacional.
- 2. Deverá haver uma validação entre CNR e Integrador Nacional/Coletor Nacional que permita que assim que o solicitante clicar em "Prosseguir para Registro" ele seja direcionado ao Integrador Nacional/Coletor Nacional sem a necessidade de informar novamente o protocolo, nem os dados do responsável – essa autenticação já será feita na CNR, ou, futuramente, no ambiente da "Área Logada".
- 3. Finalizado o preenchimento dos dados comuns de registro no Integrador Nacional/Coletor Nacional, o solicitante deverá ser encaminhado imediatamente à CNR, que coletará os dados específicos de registro.
- 4. Finalizado o preenchimento dos dados específicos de registro, a CNR encaminhará ao Integrador Estadual da UF da Matriz atual todos os dados coletados, tanto no DBE quanto na CNR.
- 5. A partir desse ponto, o processo será continuado no Órgão de Registro da UF de origem, que poderá disponibilizar no seu site ou em outro sistema – que poderá ser o próprio Integrador Estadual – a emissão eletrônica da documentação a ser apresentada. O Órgão de Registro poderá, inclusive, nos termos das INs do DREI que tratam do Registro Digital, permitir, além da emissão, a assinatura digital dos documentos e o seu consequente envio eletrônico, dispensando o comparecimento presencial.
- 6. Ao finalizar a análise da transferência, o Órgão de Registro de origem deverá informar a resposta à CNR.
- 7. Em caso de indeferimento, a CNR, ao receber a resposta do Integrador Estadual, encerrará o processo, informando o solicitante por meio da página de acompanhamento da solicitação.
- 8. Em caso de deferimento pelo Órgão de Registro de origem, a CNR, ao receber essa resposta, enviará a informação da autorização, juntamente com todos os dados coletados no DBE e na CNR, ao Integrador Estadual da UF de destino.
- 9. O processo será continuado no Órgão de Registro da UF de destino, que poderá disponibilizar no seu site ou em outro sistema – que poderá ser o próprio Integrador Estadual – a emissão eletrônica da documentação a ser apresentada. O Órgão de Registro poderá, inclusive, nos termos das INs do DREI que tratam do Registro Digital, permitir, além da emissão, a assinatura digital dos documentos e o seu consequente envio eletrônico, dispensando o comparecimento presencial.
- 10. Ao finalizar a análise do registro da empresa, o Órgão de Registro da UF para onde será transferida a Matriz deverá informar a resposta à CNR.
- 11. Em caso de deferimento pelo Órgão de Registro da UF de destino, o número de registro e todas as demais inscrições (CNPJ, Inscrição Estadual e Inscrição Municipal) deverão ser enviadas à CNR.
- 12. Após o deferimento do registro da transferência, a CNR enviará todas as informações, inclusive as novas inscrições, para o Integrador Estadual da UF original da Matriz, bem como para os Integradores Estaduais das Filiais já registradas, caso existirem.
- 13. Recebida a resposta da análise do registro, a CNR a exibirá para o solicitante por meio da página de acompanhamento da solicitação.
- 14. Uma vez exibida a resposta ao solicitante, o processo estará encerrado.

### **2.11 Registro e inscrições para transferência de filial**

- 1. O processo, que necessita de Pesquisa Prévia, será continuado no Integrador Nacional/Coletor Nacional.
- 2. Deverá haver uma validação entre CNR e Integrador Nacional/Coletor Nacional que permita que assim que o solicitante clicar em "Prosseguir para Registro" ele seja direcionado ao Integrador Nacional/Coletor Nacional sem a necessidade de informar novamente o protocolo, nem os dados do responsável – essa autenticação já será feita na CNR, ou, futuramente, no ambiente da "Área Logada".
- 3. Finalizado o preenchimento dos dados comuns de registro no Integrador Nacional/Coletor Nacional, o solicitante deverá ser encaminhado imediatamente à CNR, que coletará os dados específicos de registro.
- 4. Finalizado o preenchimento dos dados específicos de registro, a CNR encaminhará ao Integrador Estadual da UF da Matriz todos os dados coletados, tanto no DBE quanto na CNR.
- 5. A partir desse ponto, o processo será continuado no Órgão de Registro da Matriz, que poderá disponibilizar no seu site ou em outro sistema – que poderá ser o próprio Integrador Estadual – a emissão eletrônica da documentação a ser apresentada. O Órgão de Registro poderá, inclusive, nos termos das INs do DREI que tratam do Registro Digital, permitir, além da emissão, a assinatura digital dos documentos e o seu consequente envio eletrônico, dispensando o comparecimento presencial.
- 6. Ao finalizar a análise da transferência, o Órgão de Registro deverá informar a resposta à CNR.
- 7. Em caso de indeferimento, a CNR, ao receber a resposta do Integrador Estadual, encerrará o processo, informando o solicitante por meio da página de acompanhamento da solicitação.
- 8. Em caso de deferimento pelo Órgão de Registro da Matriz, a CNR, ao receber essa resposta, enviará a informação da autorização, juntamente com todos os dados coletados no DBE e na CNR, ao Integrador Estadual da UF de origem.
- 9. O processo será continuado no Órgão de Registro da UF de origem, que poderá disponibilizar no seu site ou em outro sistema – que poderá ser o próprio Integrador Estadual – a emissão eletrônica da documentação a ser apresentada. O Órgão de Registro poderá, inclusive, nos termos das INs do DREI que tratam do Registro Digital, permitir, além da emissão, a assinatura digital dos documentos e o seu consequente envio eletrônico, dispensando o comparecimento presencial.,
- 10. Ao finalizar a análise do registro da empresa, o Órgão de Registro atualmente responsável pela Filial deverá informar a resposta à CNR.
- 11. Em caso de indeferimento, a CNR, ao receber a resposta do Integrador Estadual, encerrará o processo, informando o solicitante por meio da página de acompanhamento da solicitação.
- 12. Em caso de deferimento pelo Órgão de Registro da UF de origem, a CNR, ao receber essa resposta, enviará a informação da autorização, juntamente com todos os dados coletados no DBE e na CNR, ao Integrador Estadual da UF de destino.
- 13. O processo será continuado no Órgão de Registro da UF de destino, que poderá disponibilizar no seu site ou em outro sistema – que poderá ser o próprio Integrador Estadual – a emissão eletrônica da documentação a ser apresentada. O Órgão de Registro poderá, inclusive, nos termos das INs do DREI que tratam do Registro Digital, permitir, além da emissão, a assinatura digital dos documentos e o seu consequente envio eletrônico, dispensando o comparecimento presencial.
- 14. Ao finalizar a análise do registro da empresa, o Órgão de Registro da UF de destino deverá informar a resposta à CNR.
- 15. Em caso de deferimento pelo Órgão de Registro da UF de destino, o número de registro e todas as demais inscrições (CNPJ, Inscrição Estadual e Inscrição Municipal) deverão ser enviadas à CNR.
- 16. Após o deferimento do registro da transferência, a CNR enviará todas as informações, inclusive as novas inscrições, para o Integrador Estadual da UF original da Matriz, bem como para os Integradores Estaduais das Filiais já registradas, caso existirem.
- 17. Recebida a resposta da análise do registro, a CNR a exibirá para o solicitante por meio da página de acompanhamento da solicitação.
- 18. Uma vez exibida a resposta ao solicitante, o processo estará encerrado.

## **2.12 Registro e inscrições para alteração de cnae/endereço/tipo de unidade/forma de atuação (matriz)**

- 1. O processo, que necessita de Pesquisa Prévia, será continuado no Integrador Nacional/Coletor Nacional.
- 2. Deverá haver uma validação entre CNR e Integrador Nacional/Coletor Nacional que permita que assim que o solicitante clicar em "Prosseguir para Registro" ele seja direcionado ao Integrador Nacional/Coletor Nacional sem a necessidade de informar novamente o protocolo, nem os dados do responsável – essa autenticação já será feita na CNR, ou, futuramente, no ambiente da "Área Logada".
- 3. Finalizado o preenchimento dos dados comuns de registro no Integrador Nacional/Coletor Nacional, o solicitante deverá ser encaminhado imediatamente à CNR, que coletará os dados específicos de registro.
- 4. Finalizado o preenchimento dos dados específicos de registro, a CNR encaminhará ao Integrador Estadual da UF da Matriz todos os dados coletados, tanto no DBE quanto na CNR.
- 5. A partir desse ponto, o processo será continuado no Órgão de Registro, que poderá disponibilizar no seu site ou em outro sistema – que poderá ser o próprio Integrador Estadual – a emissão eletrônica da documentação a ser apresentada. O Órgão de Registro poderá, inclusive, nos termos das INs do DREI que tratam do Registro Digital, permitir, além da emissão, a assinatura digital dos documentos e o seu consequente envio eletrônico, dispensando o comparecimento presencial.
- 6. Ao finalizar a análise da alteração, o Órgão de Registro deverá informar a resposta à CNR.
- 7. Em caso de indeferimento, a CNR, ao receber a resposta do Integrador Estadual, encerrará o processo, informando o solicitante por meio da página de acompanhamento da solicitação.
- 8. Em caso de deferimento, a CNR, ao receber essa informação, enviará todas as informações para os Integradores Estaduais das Filiais já registradas, caso existirem.
- 9. A CNR exibirá a resposta para o solicitante por meio da página de acompanhamento da solicitação.
- 10. Uma vez exibida a resposta ao solicitante, o processo estará encerrado.

## **2.13 Registro e inscrições para alteração de cnae/endereço/tipo de unidade/forma de atuação (filial)**

- 1. O processo, que necessita de Pesquisa Prévia, será continuado no Integrador Nacional/Coletor Nacional.
- 2. Deverá haver uma validação entre CNR e Integrador Nacional/Coletor Nacional que permita que assim que o solicitante clicar em "Prosseguir para Registro" ele seja direcionado ao Integrador Nacional/Coletor Nacional sem a necessidade de informar novamente o protocolo, nem os dados do responsável – essa autenticação já será feita na CNR, ou, futuramente, no ambiente da "Área Logada".
- 3. Finalizado o preenchimento dos dados comuns de registro no Integrador Nacional/Coletor Nacional, o solicitante deverá ser encaminhado imediatamente à CNR, que coletará os dados específicos de registro.
- 4. Finalizado o preenchimento dos dados específicos de registro, a CNR encaminhará ao Integrador Estadual da UF da Matriz todos os dados coletados, tanto no DBE quanto na CNR.
- 5. A partir desse ponto, o processo será continuado no Órgão de Registro da Matriz, que poderá disponibilizar no seu site ou em outro sistema – que poderá ser o próprio Integrador Estadual – a emissão eletrônica da documentação a ser apresentada. O Órgão de Registro poderá, inclusive, nos termos das INs do DREI que tratam do Registro Digital, permitir, além da emissão, a assinatura digital dos documentos e o seu consequente envio eletrônico, dispensando o comparecimento presencial.
- 6. Ao finalizar a análise da alteração, o Órgão de Registro da Matriz deverá, por meio do Integrador Estadual, informar a resposta à CNR.
- 7. Em caso de indeferimento, a CNR, ao receber a resposta do Integrador Estadual, encerrará o processo, informando o solicitante por meio da página de acompanhamento da solicitação.
- 8. Em caso de deferimento, a CNR, ao receber essa informação, a enviará para o Integrador Estadual da UF responsável pela Filial que se deseja alterar.
- 9. O processo será continuado no Órgão de Registro da Filial, que poderá disponibilizar no seu site ou em outro sistema – que poderá ser o próprio Integrador Estadual – a emissão eletrônica da documentação a ser apresentada. O Órgão de Registro poderá, inclusive, nos termos das INs do DREI que tratam do Registro Digital, permitir, além da emissão, a assinatura digital dos documentos e o seu consequente envio eletrônico, dispensando o comparecimento presencial.
- 10. Ao finalizar a análise da alteração, o Órgão de Registro da Filial deverá, por meio do Integrador Estadual, informar a resposta à CNR.
- 11. Em caso de indeferimento, a CNR, ao receber a resposta do Integrador Estadual, encerrará o processo, informando o solicitante por meio da página de acompanhamento da solicitação.
- 12. Em caso de deferimento, a CNR, ao receber essa informação, enviará todas as informações para o Integrador Estadual da Matriz, bem como para os Integradores Estaduais das Filiais já registradas, caso existirem.
- 13. A CNR exibirá a resposta para o solicitante por meio da página de acompanhamento da solicitação.
- 14. Uma vez exibida a resposta ao solicitante, o processo estará encerrado.

### **2.14 Registro e inscrições para alteração de nome empresarial ou de natureza jurídica**

- 1. O processo, que necessita de Pesquisa Prévia, será continuado no Integrador Nacional/Coletor Nacional.
- 2. Deverá haver uma validação entre CNR e Integrador Nacional/Coletor Nacional que permita que assim que o solicitante clicar em "Prosseguir para Registro" ele seja direcionado ao Integrador Nacional/Coletor Nacional sem a necessidade de informar novamente o protocolo, nem os dados do responsável – essa autenticação já será feita na CNR, ou, futuramente, no ambiente da "Área Logada".
- 3. Finalizado o preenchimento dos dados comuns de registro no Integrador Nacional/Coletor Nacional, o solicitante deverá ser encaminhado imediatamente à CNR, que coletará os dados específicos de registro.
- 4. Finalizado o preenchimento dos dados específicos de registro, a CNR encaminhará ao Integrador Estadual da UF da Matriz todos os dados coletados, tanto no DBE quanto na CNR.
- 5. A partir desse ponto, o processo será continuado no Órgão de Registro da Matriz, que poderá disponibilizar no seu site ou em outro sistema – que poderá ser o próprio Integrador Estadual – a emissão eletrônica da documentação a ser apresentada. O Órgão de Registro poderá, inclusive, nos termos das INs do DREI que tratam do Registro Digital, permitir, além da emissão, a assinatura digital dos documentos e o seu consequente envio eletrônico, dispensando o comparecimento presencial.
- 6. Ao finalizar a análise da alteração, o Órgão de Registro deverá informar a resposta à CNR.
- 7. Em caso de indeferimento, a CNR, ao receber a resposta do Integrador Estadual, encerrará o processo, informando o solicitante por meio da página de acompanhamento da solicitação.
- 8. Em caso de deferimento, a CNR, ao receber essa informação, enviará todas as informações para os Integradores Estaduais das Filiais já registradas, caso existirem.
- 9. A CNR exibirá a resposta para o solicitante por meio da página de acompanhamento da solicitação.
- 10. Uma vez exibida a resposta ao solicitante, o processo estará encerrado.

### **2.15 Registro e inscrições para demais alterações (matriz)**

- 1. Esse fluxo prevê todas as demais alterações que, por não envolverem CNAE, Endereço, Tipo de Unidade, Forma de Atuação, Natureza Jurídica ou Nome Empresarial, não necessitam de Pesquisa Prévia.
- 2. O processo, por não necessitar de Pesquisa Prévia, será iniciado diretamente no Integrador Nacional/Coletor Nacional.
- 3. Finalizado o preenchimento dos dados comuns de registro no Integrador Nacional/Coletor Nacional, o solicitante deverá ser encaminhado imediatamente à CNR, que coletará os dados específicos de registro.
- 4. Finalizado o preenchimento dos dados específicos de registro, a CNR encaminhará ao Integrador Estadual da UF da Matriz todos os dados coletados, tanto no DBE quanto na CNR.
- 5. A partir desse ponto, o processo será continuado no Órgão de Registro da Matriz, que poderá disponibilizar no seu site ou em outro sistema – que poderá ser o próprio Integrador Estadual – a emissão eletrônica da documentação a ser apresentada. O Órgão de Registro poderá, inclusive, nos termos das INs do DREI que tratam do Registro Digital, permitir, além da emissão, a assinatura digital dos documentos e o seu consequente envio eletrônico, dispensando o comparecimento presencial.
- 6. Ao finalizar a análise da alteração, o Órgão de Registro deverá informar a resposta à CNR.
- 7. Em caso de indeferimento, a CNR, ao receber a resposta do Integrador Estadual, encerrará o processo, informando o solicitante por meio da página de acompanhamento da solicitação.
- 8. Em caso de deferimento, a CNR, ao receber essa informação, enviará todas as informações para os Integradores Estaduais das Filiais já registradas, caso existirem.
- 9. A CNR exibirá a resposta para o solicitante por meio da página de acompanhamento da solicitação.
- 10. Uma vez exibida a resposta ao solicitante, o processo estará encerrado.

### **2.16 Registro e inscrições para demais alterações (filial)**

- 1. Esse fluxo prevê todas as demais alterações que, por não envolverem CNAE, Endereço, Tipo de Unidade, Forma de Atuação, Natureza Jurídica ou Nome Empresarial, não necessitam de Pesquisa Prévia.
- 2. O processo, por não necessitar de Pesquisa Prévia, será iniciado diretamente no Integrador Nacional/Coletor Nacional.
- 3. Finalizado o preenchimento dos dados comuns de registro no Integrador Nacional/Coletor Nacional, o solicitante deverá ser encaminhado imediatamente à CNR, que coletará os dados específicos de registro.
- 4. Finalizado o preenchimento dos dados específicos de registro, a CNR encaminhará ao Integrador Estadual da UF da Matriz todos os dados coletados, tanto no DBE quanto na CNR.
- 5. A partir desse ponto, o processo será continuado no Órgão de Registro da Matriz, que poderá disponibilizar no seu site ou em outro sistema – que poderá ser o próprio Integrador Estadual – a emissão eletrônica da documentação a ser apresentada. O Órgão de Registro poderá, inclusive, nos termos das INs do DREI que tratam do Registro Digital, permitir, além da emissão, a assinatura digital dos documentos e o seu consequente envio eletrônico, dispensando o comparecimento presencial.
- 6. Ao finalizar a análise da alteração, o Órgão de Registro da Matriz deverá, por meio do Integrador Estadual, informar a resposta à CNR.
- 7. Em caso de indeferimento, a CNR, ao receber a resposta do Integrador Estadual, encerrará o processo, informando o solicitante por meio da página de acompanhamento da solicitação.
- 8. Em caso de deferimento, a CNR, ao receber essa informação, a enviará para o Integrador Estadual da UF responsável pela Filial que se deseja alterar.
- 9. Novamente, o processo será continuado no Órgão de Registro da Filial, que poderá disponibilizar no seu site ou em outro sistema – que poderá ser o próprio Integrador Estadual – a emissão eletrônica da documentação a ser apresentada. O Órgão de Registro poderá, inclusive, nos termos das INs do DREI que tratam do Registro Digital, permitir, além da emissão, a assinatura digital dos documentos e o seu consequente envio eletrônico, dispensando o comparecimento presencial.
- 10. Ao finalizar a análise da alteração, o Órgão de Registro da Filial deverá, por meio do Integrador Estadual, informar a resposta à CNR.
- 11. Em caso de indeferimento, a CNR, ao receber a resposta do Integrador Estadual, encerrará o processo, informando o solicitante por meio da página de acompanhamento da solicitação.
- 12. Em caso de deferimento, a CNR, ao receber essa informação, enviará todas as informações para o Integrador Estadual da Matriz, bem como para os Integradores Estaduais das Filiais já registradas, caso existirem.
- 13. A CNR exibirá a resposta para o solicitante por meio da página de acompanhamento da solicitação.
- 14. Uma vez exibida a resposta ao solicitante, o processo estará encerrado.

### **2.17 Registro e inscrições para baixa de empresa**

- 1. A Baixa de Empresa é o pedido de encerramento da Matriz e de todas as filiais simultaneamente. O pedido de encerramento de uma Filial em específico constitui alteração de empresa, e não configura Baixa.
- 2. O processo de Baixa, por não necessitar de Pesquisa Prévia, será iniciado diretamente no Integrador Nacional/Coletor Nacional.
- 3. Finalizado o preenchimento dos dados comuns de registro no Integrador Nacional/Coletor Nacional, o solicitante deverá ser encaminhado imediatamente à CNR, que coletará os dados específicos de registro.
- 4. Finalizado o preenchimento dos dados específicos de registro, a CNR encaminhará ao Integrador Estadual da UF da Matriz todos os dados coletados, tanto no DBE quanto na CNR.
- 5. A partir desse ponto, o processo será continuado no Órgão de Registro da Matriz, que poderá disponibilizar no seu site ou em outro sistema – que poderá ser o próprio Integrador Estadual – a emissão eletrônica da documentação a ser apresentada. O Órgão de Registro poderá, inclusive, nos termos das INs do DREI que tratam do Registro Digital, permitir, além da emissão, a assinatura digital dos documentos e o seu consequente envio eletrônico, dispensando o comparecimento presencial.
- 6. Ao finalizar a análise da alteração, o Órgão de Registro deverá informar a resposta à CNR.
- 7. Em caso de indeferimento, a CNR, ao receber a resposta do Integrador Estadual, encerrará o processo, informando o solicitante por meio da página de acompanhamento da solicitação.
- 8. Em caso de deferimento, a CNR, ao receber essa informação, enviará todas as informações para os Integradores Estaduais das Filiais já registradas, caso existirem, para que estes possam proceder com o encerramento das Filiais.
- 9. A CNR exibirá a resposta para o solicitante por meio da página de acompanhamento da solicitação.

10. Uma vez exibida a resposta ao solicitante, o processo estará encerrado.

### **2.18 Registro e inscrições para licenciamento**

- 1. O processo de Licenciamento, conforme Resolução CGSIM 25, continuará a cargo das Unidades da Federação, por meio dos Integradores Estaduais. Dessa forma, cada Integrador Estadual continuará responsável por mapear todas as particularidades das licenças estaduais e municipais.
- 2. Ainda de acordo com a Resolução CGSIM 25, a CNR deverá receber todos os resultados de licenciamento, bem como suas eventuais atualizações.
- 3. O envio das licenças será feito por todos os Integradores Estaduais por meio de serviço padronizado nacionalmente, a ser definido no âmbito do GT Sistemas do CGSIM.
- 4. O serviço das licenças deverá possuir, pelo menos, os seguintes itens:
	- NIRE
	- CNPJ
	- Nome do Órgão responsável
	- UF
	- Município
	- Status da licença
- 5. À medida que as licenças forem sendo recepcionadas pela CNR, elas serão exibidas ao solicitante na página de acompanhamento, de forma nacionalmente centralizada. Ou seja, ainda que as licenças sejam recebidas de diferentes Unidades da Federação e por diferentes sistemas, a CNR as centralizará, por NIRE/CNPJ, e exibirá todas elas na mesma página de acompanhamento.
- 6. Todas as licenças recebidas pela CNR, assim que recepcionadas pelo sistema, serão encaminhadas para o Integrador Nacional da Receita Federal, por meio de serviço que possua o mesmo padrão utilizado pelos Integradores Estaduais, definido no âmbito do GT Sistemas.

### **3. MACRO REQUISITOS TECNOLÓGICOS**

O usuário será direcionado para a solução tecnológica da CNR por meio do Portal Nacional da Redesim (www.redesim.gov.br). Tal direcionamento deve ser transparente para o usuário, de forma que sua experiência de navegação seja única. Para tanto, a CNR deverá se integrar ao Portal Nacional da Redesim aos sistemas dos Integradores Estaduais.

A CNR irá consumir os serviços disponibilizados pela RFB e pelos sistemas Integradores Estaduais, inclusive os que forem implementados durante a vigência do contrato.

A CNR poderá se integrar ao mecanismo de acesso digital único do usuário previsto para ser implantado no Portal Nacional da Redesim. O mecanismo de autenticação terá nível de segurança compatível com as exigências do serviço público solicitado, habilitando o usuário a navegar na plataforma, acessar suas informações e solicitar e acompanhar outros serviços, requerendo níveis adicionais de autenticação quando necessário.

Para solicitação e acompanhamento eletrônicos dos serviços disponibilizados pelo Portal Nacional da Redesim, a CNR realizará transações com sistemas e bases de dados entre diferentes órgãos e entidades, de forma automatizada. Tais transações serão realizadas por meio da integração da CNR com os serviços disponibilizados pela RFB e pelos sistemas dos Integradores Estaduais, **e serão armazenadas em uma base de dados da CNR.** 

A solução tecnológica deverá ter capacidade para armazenar grande volume de dados e para permitir a sua utilização por um número indeterminado de usuários do lado da sociedade, bem como usuários do lado do governo, em regime de 24 horas por dia e 7 dias por semana. Deverá suportar quantidade e tamanho ilimitados de processos, requisições, etapas, formulários, arquivos.

A infraestrutura tecnológica deverá ser robusta e segura o suficiente para permitir, inclusive, inúmeros acessos simultâneos a diferentes serviços públicos instanciados para diferentes órgãos e entidades governamentais.

### **3.1 Integração com Portal Nacional da Redesim (www.redesim.gov.br)**

A ferramenta deverá consumir as informações contidas no Portal Nacional da Redesim por meio de tecnologias interoperáveis fornecidas pela RFB.

A ferramenta deve identificar inclusão, alteração ou remoção de serviços no Portal Nacional da Redesim.

A ferramenta deve integrar com a Plataforma de Autenticação fornecida pelo Portal Nacional da Redesim, atendendo aos níveis de segurança definido pelos órgãos, em consonância com a legislação vigente (ITI, ICP-Brasil, normas complementares do GSI/PR etc.), observando incondicionalmente aos padrões de interoperabilidade do Governo Federal (e-PING e padrões tecnológicos abertos).

### **3.2 Requisitos de Segurança**

Deverão ser observados os regulamentos, normas e instruções de segurança da informação e comunicações adotadas pelo Contratante, incluindo as Políticas e Diretrizes de Governo, Normativos associados ou específicos de Tecnologia da Informação, Política de Segurança da Informação e Comunicações e Normas Complementares do GSI/PR e acordos de nível de serviço (SLA).

Deverão ser garantidos a disponibilidade, a integridade, a confidencialidade, o não-repúdio e a autenticidade dos conhecimentos, informações e dados hospedados em ambiente tecnológico sob custódia e gerenciamento do prestador de serviços.

Deverão ser disponibilizados mecanismos para auditoria, como log unificado de atividades dos usuários, ferramenta integrada a estes logs e dashboard para os gestores. A ferramenta deve permitir diversos tipos de consulta aos logs, gerando relatórios customizados. Deve ser possível, ainda, a triagem de eventos relacionados à segurança que garantam um gerenciamento de incidentes completo, ágil e conforme SLA contratado.

Toda informação confidencial gerada e/ou manipulada em razão desta contratação, seja ela armazenada em meio físico, magnético ou eletrônico, deverá ser devolvida, mediante formalização entre as partes, ao término ou rompimento do contrato, ou por solicitação do Contratante.

Executar os serviços em conformidade com a legislação aplicável, em especial as certificações sobre segurança da informação solicitadas para Qualificação Técnica, sem prejuízo de outras exigências, objetivando mitigar riscos relativos à segurança da informação.

Conformidade com a Norma Complementar nº 14/IN01 do Departamento de Segurança da Informação e Comunicações do Gabinete de Segurança Institucional da Presidência da República - NC 14/IN01/DSIC/GSIPR: a solução deverá ser mantida em território nacional para garantir a residência de dados, que inclui dados e informações do contratante, replicação e cópias de segurança (backup) da base de dados, também evitando impactos com alta latência no acesso. Quando houver a custódia de conhecimentos, informações e dados pelo prestador de serviços, deverão ser observadas as seguintes diretivas:

- garantia de Foro brasileiro;
- garantia de aplicabilidade da legislação brasileira (NC 14/IN01/DSIC/GSIPR de 30 de janeiro de 2012);
- garantia da territorialidade única na prestação do serviço, em vez de um ambiente tecnológico multinacional (NC 14/IN01/DSIC/GSIPR de 30 de janeiro de 2012);
- garantia de licenciamento compatível com as necessidades da Administração Pública;
- garantia que, em qualquer hipótese, a Administração Pública Federal tem a tutela absoluta sobre os conhecimentos, informações e dados produzidos pelos serviços (NC 14/IN01/DSIC/GSIPR de 30 de janeiro de 2012);
- integração de criptografia de Estado no ambiente tecnológico, serviços ou dados a qualquer tempo, no interesse da Administração Pública;
- vedado o não uso corporativo dos conhecimentos, informações e dados pelo prestador de serviço, bem como a redundância não autorizada;
- uso de criptografia nas camadas e protocolos de redes de ativos computacionais para os dados em trânsito e/ou armazenados.

Possuir Plano de Continuidade, Recuperação de Desastres e Contingência de Negócio, que possa ser testado regularmente, objetivando a disponibilidade dos dados e serviços em caso de interrupção. Desenvolver e colocar em prática procedimentos de respostas a incidentes relacionados com os serviços.

Sistema de hardware e dados para missão crítica com política de "Disaster Recovery", balanceamento, conectividade e backup/restore durante toda a vigência do contrato com a garantia de Recovery Time Objective (RTO) em até 2 horas.

O modelo de segurança das interfaces do provedor deve ser desenvolvido com base em padrões de mercado, conforme Guia de Codificação Segura da OWASP (OWASP Secure Coding Guidelines),

incluindo mecanismos de autenticação forte de usuários e controle de acesso para restringir o acesso aos dados do cliente.

A infraestrutura do provedor deve, ainda, implementar controles para isolamento e segurança de sistema operacional, utilizar soluções de virtualização que sejam padrões ou referências de mercado, bem como implementar política de atualização de versão de software e aplicação de correções.

A Contratada deverá garantir a confidencialidade, integridade e disponibilidade dos documentos e informações que, em função do Contrato, estiverem sob a sua guarda, sob pena de responder por eventuais perdas e/ou danos causados ao Contratante e a terceiros.

A empresa fornecedora deverá observar plenamente requisitos de segurança e procedimentos definidos para o acesso às dependências do Ministério, bem como requisitos de segurança da informação e de vedação de acesso e divulgação, conforme se aplique, a informações classificadas ou privilegiadas, isto é, aquelas que por qualquer motivo possam vir a representar vantagem mercantil competitiva.

A Contratada deverá seguir a Política de Segurança da Informação e Comunicação do MDIC – POSIC e normas complementares, bem como suas atualizações.

### **3.3 Requisitos de Interoperabilidade**

Deverá possuir integração através de protocolos comerciais mais utilizados atualmente para integração, como SOAP, REST, JSON, HTTP, HTTPS, SFTP, FTP, entre outros, observando os Padrões de Interoperabilidade de Governo Eletrônico (e-PING).

A solução deverá oferecer mecanismo de exportação de serviços digitais em formato aberto obrigatoriamente em conformidade com a e-PING.

### **3.4 Requisitos de Desempenho**

Disponibilidade dos serviços em conformidade com a certificação TIA 942 TIER II (datacenter uptime 99,741%).

Desempenho medido por Tempo Médio de Resposta correspondente ao mínimo de 0,5 (zero vírgula cinco) segundos.

A Contratada deverá oferecer um painel de medições de desempenho, por meio de uma interface web, contemplando pelo menos as seguintes medidas obrigatórias e atualizadas diariamente:

- Tempo Médio de Resposta;
- Tempo de Resposta;
- **Disponibilidade do software.**

A solução deve prover recursos que possibilitem seu funcionamento em ambientes de balanceamento de cargas e alta disponibilidade, com ambiente em nuvem em única instância.

Acesso a relatórios de estatística com informações sobre desempenho do funcionamento, acessos, auditagem de registros, ou logs, de desempenho e possuir acesso a estatísticas de qualidade de serviço conforme SLA contratado.

Monitoração de software e infraestrutura através de ferramenta de coleta de dados e mitigação de problemas de acesso com gerência proativa de desempenho e utilização. Consulta sobre performance de acesso e escalabilidade dos recursos computacionais provisionados. Sem custo adicional por aumento do número de transações.

Os recursos de infraestrutura da Contratada devem ser elasticamente provisionados e liberados, de maneira automática, adaptando-se à demanda.

### **3.5 Requisitos de Autenticação/Autorização**

A solução deve fornecer gerenciamento de direitos e permissões para usuários do sistema, incluindo, se necessário para tanto, gerenciamento de usuários, grupos de usuários e perfis de usuários e associação entre esses.

### **3.6 Requisitos de Manutenção**

O fornecedor deverá prover os seguintes serviços de manutenção da solução e dos processos automatizados durante o período de execução do contrato:

- a) Atualizações de versão das ferramentas utilizadas.
- b) Canal de atendimento telefônico gratuito (0800) e sistema de suporte *web* para abertura de chamados e esclarecimento de dúvidas dos técnicos do MDIC sobre toda e qualquer tarefa ou operação relacionada à automatização, configuração, execução e monitoramento de processos na suíte licenciada.

### **3.7 Requisitos Sociais, Ambientais e Culturais**

Durante a execução de tarefas no ambiente do MDIC ou das demais instituições públicas envolvidas, os funcionários da empresa fornecedora deverão observar, no trato com os servidores e o público em geral, a urbanidade e os bons costumes de comportamento, tais como: asseio, pontualidade, cooperação, respeito mútuo, discrição e zelo com o patrimônio público. Deverão ainda portar identificação pessoal, de acordo com as normas internas das instituições.

Todas as interfaces de operação do software licenciado e a documentação técnica devem estar no idioma português brasileiro.

# **ANEXO II – NÍVEIS DE SERVIÇO**

### **Item I - Disponibilização de solução tecnológica para a CNR**

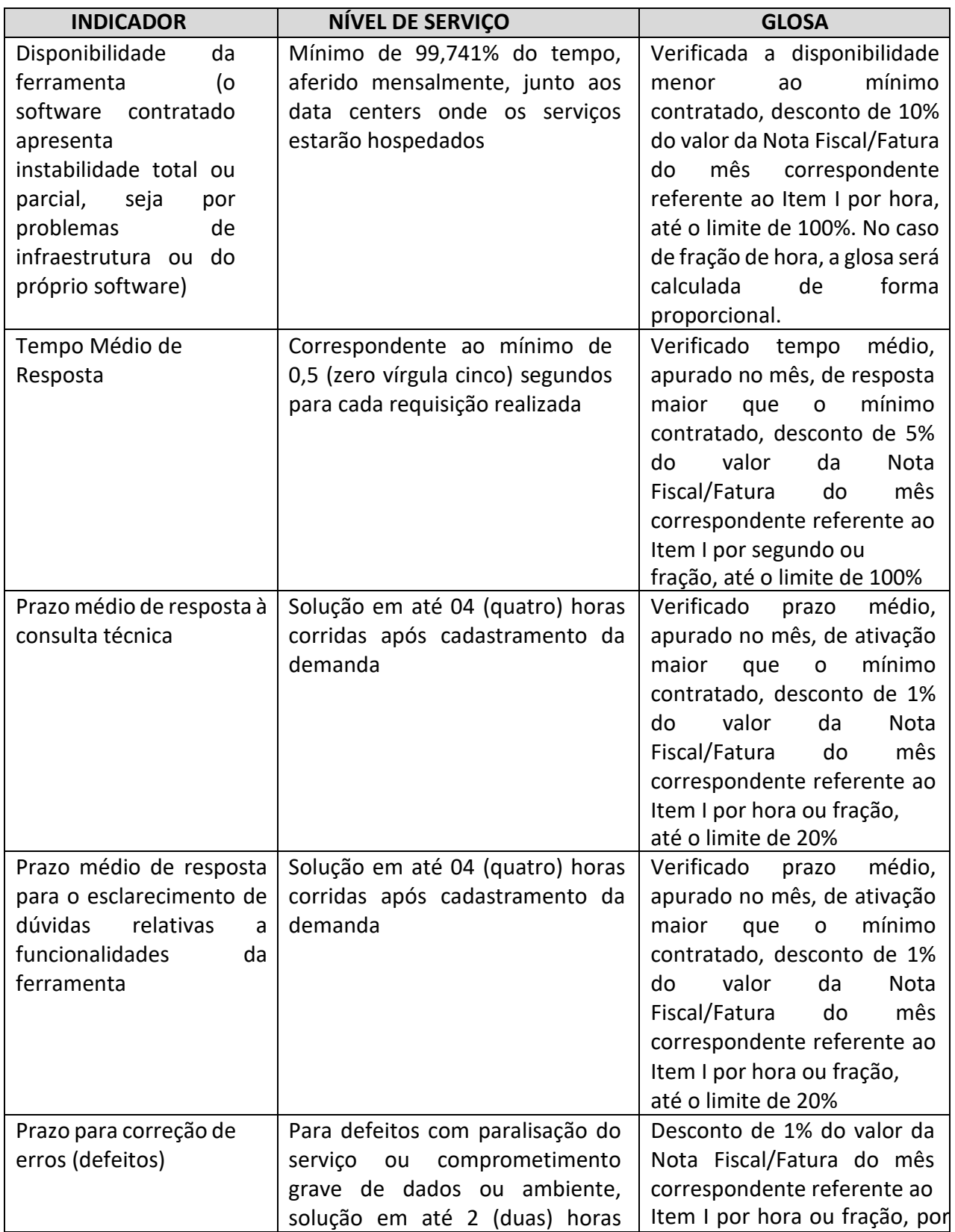

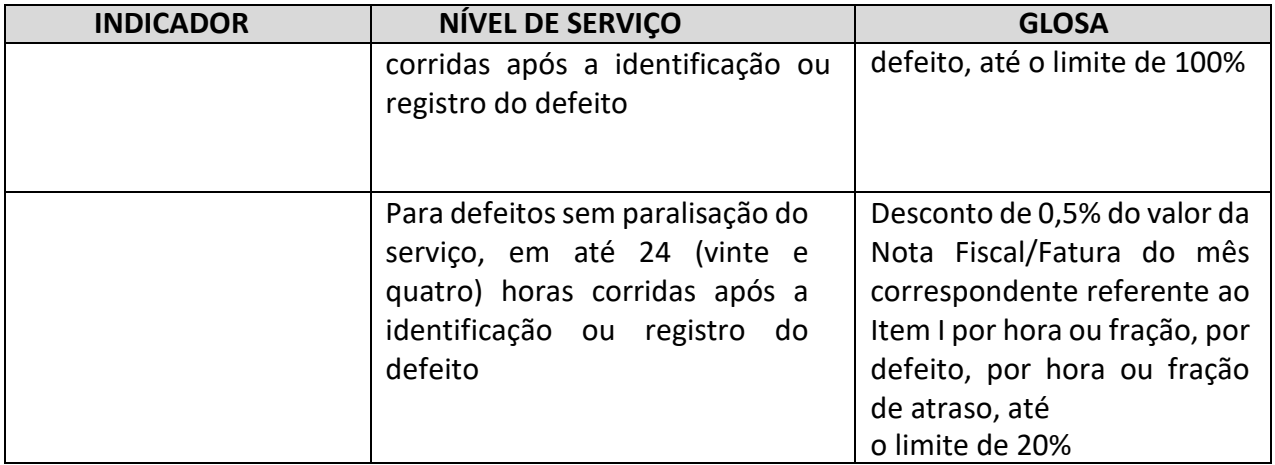

## **Item II - Integração de serviços**

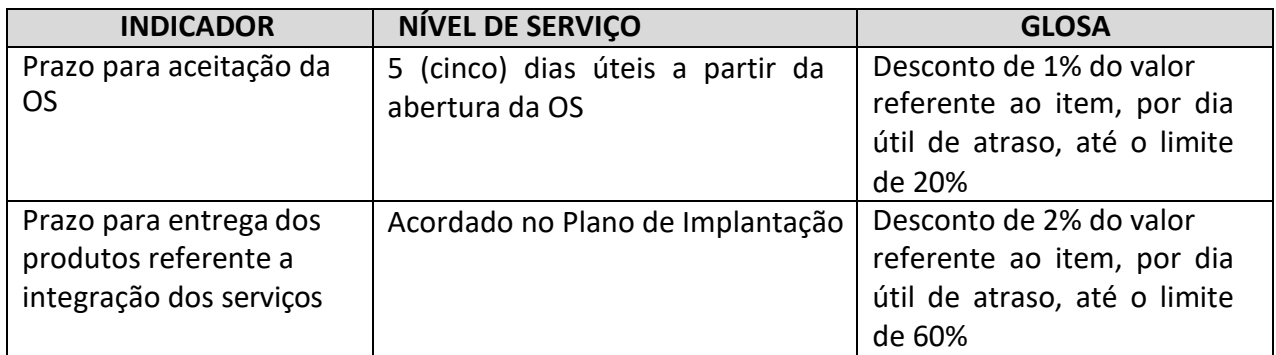

# **ANEXO III - <sup>R</sup>EFERENCIAL PARA ESTIMATIVA DE VOLUME**

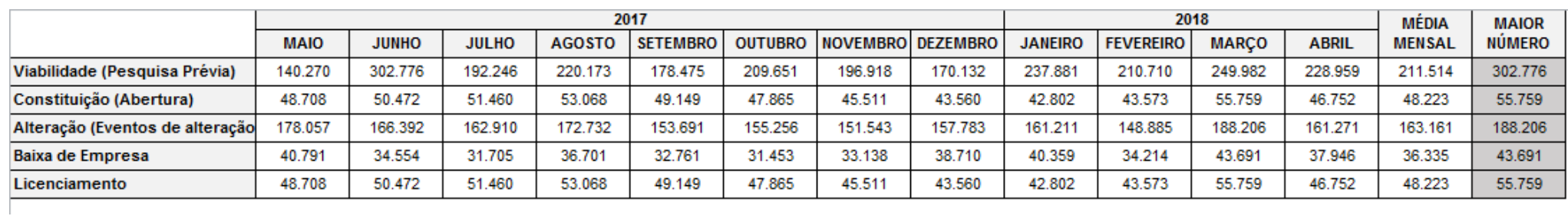

Por conta das competências do DREI, elencadas na lei 8.934/94, esses quantitativos dos atos pelas Juntas Comerciais são enviados mensalmente ao DREI.

## **ANEXO IV – PLANILHA DE FORMAÇÃO DE PREÇOS**

As propostas de preços dos licitantes deverão ser formuladas com base na seguinte planilha:

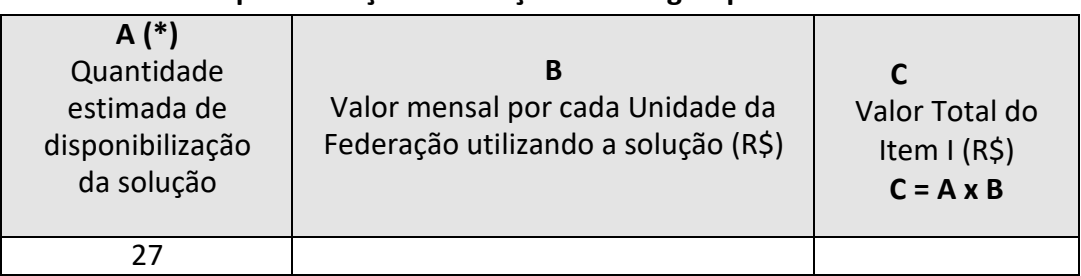

### **ITEM I - Disponibilização de solução tecnológica para a CNR**

### **ITEM II – Integração de serviços**

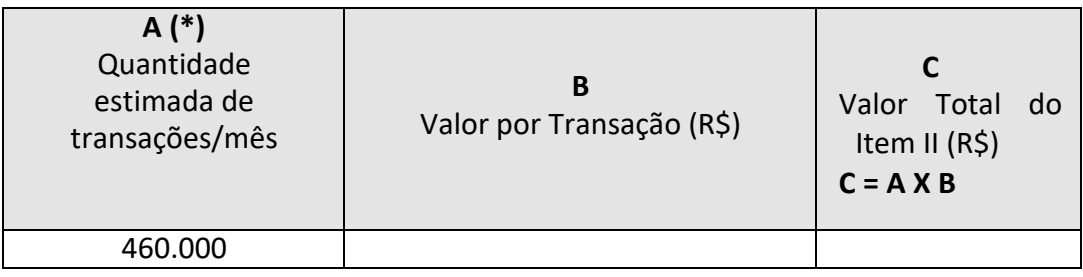

**(\*)** Os quantitativos indicados nas colunas "A" das tabelas referentes aos Itens I e II são **meramente orientativos**, informados apenas para auxiliar na elaboração das propostas de preços.

### **ANEXO V – GLOSSÁRIO**

**Abertura de empresas e pessoas jurídicas:** processo de formalização relativo ao nascimento da empresa que deve ser realizado mediante a apresentação dos documentos necessários aos órgãos de registro.

**Baixa de empresas:** extinção da existência da empresa no registro e em todos os órgãos de legalização em que obteve cadastro.

**Cartório:** órgão de Registro Público no qual devem ser registradas as sociedades civis.

**Fiscal Administrativo:** Servidor da área Administrativa, indicado pela autoridade competente dessa área para fiscalizar o contrato quanto aos aspectos administrativos;

**Fiscal Técnico:** Servidor da área de Tecnologia da Informação, indicado pela autoridade competente da área para fiscalizar tecnicamente o contrato.

#### **Fiscal Requisitante:**

**Juntas Comerciais:** órgão de Registo Público no qual devem ser registradas as sociedades empresárias.

**Legalização de empresas e pessoas jurídicas:** processo de formalização que as empresas e pessoas jurídicas devem se submeter para poder exercer suas atividades.

**Licenciamento de atividades:** Formalidades necessárias para que a empresa ou sociedade que nasceu no ato do registro possa exercer suas atividades. Realizada pelos órgãos da defesa civil, meio ambiente e vigilância sanitária.

**OAB:** instituição que representa a classe dos advogados em território nacional e é responsável pelo registro dos respectivos profissionais e das sociedades advocatícias.

**Órgãos de Inscrições Tributárias:** órgãos responsáveis pelas inscrições tributárias no âmbito Federal (Receita Federal do Brasil), nos Estados (Secretárias da Fazenda Estaduais) e nos Municípios (Secretárias da Fazenda Municipais).

**Redesim:** A REDESIM (Rede Nacional para a Simplificação do Registro e Legalização de Empresas e Negócios) é um sistema integrado que permite abertura, alteração, baixa e legalização de empresas. A iniciativa integra todos os processos com apenas um único envio de documentos para a Junta Comercial, simplificando procedimentos e reduzindo a burocracia ao mínimo necessário. Órgãos e entidades federais, estaduais e municipais fazem parte deste processo.

**Receita Federal do Brasil (RFB):** A Secretaria da Receita Federal do Brasil é um órgão subordinado ao Ministério da Fazenda responsável pela administração dos tributos de competência da União, inclusive os previdenciários, e aqueles incidentes sobre o comércio exterior, abrangendo parte significativa das contribuições sociais do País.

**Registro de pessoas jurídicas e inscrições fiscais**: Formalidade necessária para ao nascimento da empresa ou pessoa jurídica. Realizado no âmbito das juntas comerciais se a atividade for empresária e nos cartórios de pessoas jurídicas no caso das sociedades civis ou simples (sem natureza empresária). As inscrições tributárias na REDESIM são concedidas ainda na fase do Registro. O cidadão quando registra sua empresa ou sociedade nos Órgãos de Registro já receber os números de inscrição tributária. Após essa fase segue-se para a do licenciamento de atividades.

**Responsividade**: capacidade de responder rapidamente e do modo mais adequado à situação em questão. No contexto de desenho de interfaces de sistemas para a web, o design responsivo é uma técnica de estruturação de código que proporciona à solução tecnológica, adaptar-se automaticamente ao browser do usuário, quais sejam os dispositivos, smartphones, tablets e/ou desktop.

**Sistemas de Registro das Juntas Comerciais:** Sistemas eletrônicos utilizados pelas Juntas Comerciais para prestação dos serviços de registro público de empresas.

**Software como Serviço, do inglês, Software as a Service (SaaS):** são as aplicações do fornecedor executadas em uma infraestrutura de nuvem, oferecidos ao consumidor como um serviço. As aplicações podem ser acessadas por vários dispositivos, por meio da Internet, tais como um navegador web ou um software cliente. O consumidor não gerencia nem controla a infraestrutura da nuvem associada ao serviço, incluindo rede, servidores, sistemas operacionais, armazenamento, ou mesmo recursos individuais da aplicação. Para este último, há a exceção de configurações de aplicação específicas a determinado usuário.

## **ANEXO VI – TERMO DE RECEBIMENTO PROVISÓRIO**

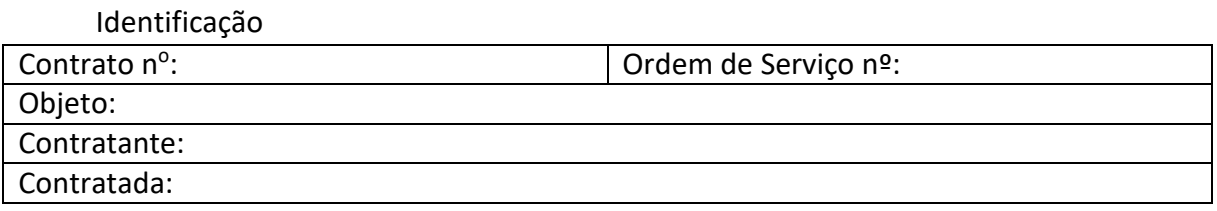

Por este instrumento, atestamos, em consonância com o art. 73 da Lei nº 8.666/1993, que os serviços relacionados na Ordem de Serviço acima identificada foram recebidos nesta data e serão objeto de avaliação quanto à conformidade de qualidade, de acordo com critérios previamente estabelecidos.

De acordo

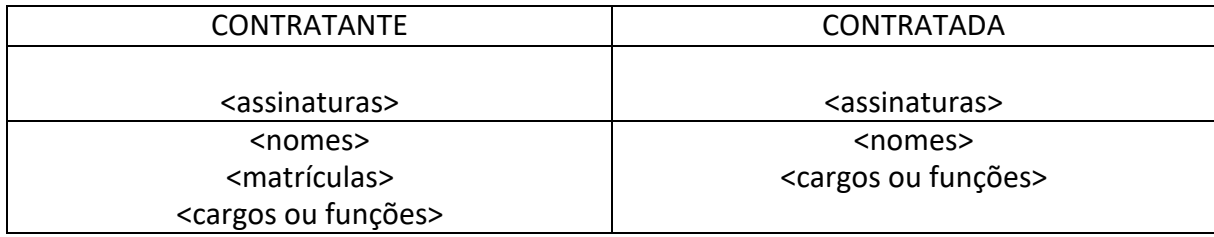

## **ANEXO VI – TERMO DE RECEBIMENTO DEFINITIVO**

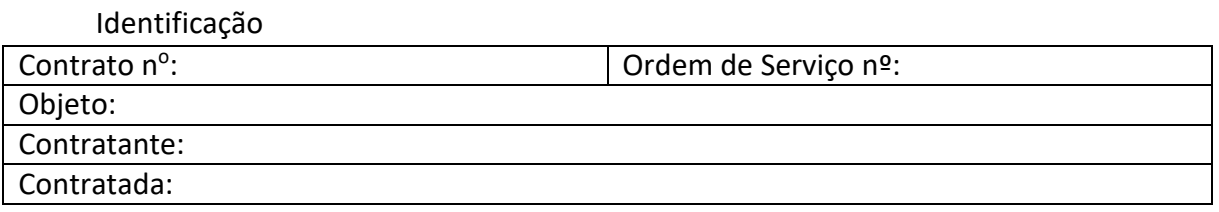

Por este instrumento, atestamos, em consonância com o art. 73 da Lei nº 8.666/1993, que os serviços relacionados na Ordem de Serviço acima identificada possuem qualidade compatível com a especificada no Termo de Referência.

### De acordo

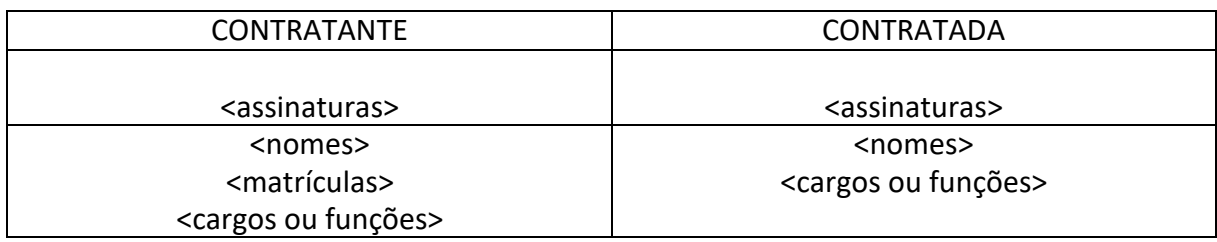

## **ANEXO VIII – TERMO DE RECUSA**

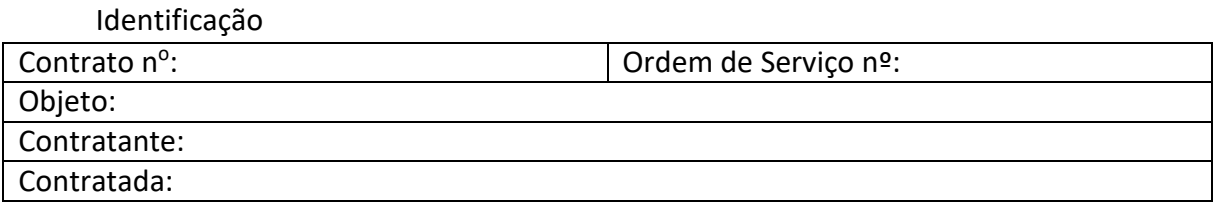

Por este instrumento, atestamos, em consonância com o art. 76 da Lei nº 8.666/1993, que os serviços relacionados na Ordem de Serviço acima identificada não possuem qualidade compatível com a especificada no Termo de Referência.

De acordo

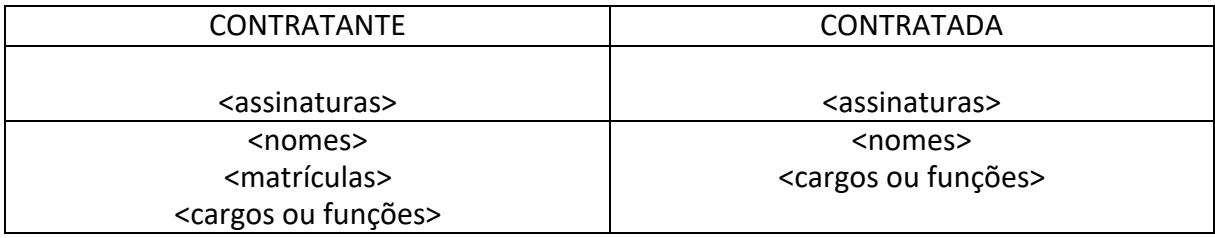

## **ANEXO IX – TERMO DE COMPROMISSO DE MANUTENÇÃO DO SIGILO**

### **TERMO DE COMPROMISSO DE SIGILO**

Contrato nº:

Pregão Eletrônico nº :

No âmbito da execução do contrato supracitado, o Contratante estabelece o presente TERMO, que a Contratada declara entender e aceitar, mediante as cláusulas e condições a seguir:

### 1. DO OBJETO

O objeto deste Termo é prover a necessária e adequada proteção às informações do Contratante e dos órgãos e entidades envolvidos, principalmente aquelas classificadas como confidenciais, em razão da execução do contrato celebrado entre as partes.

### 2. DAS INFORMAÇÕES CONFIDENCIAIS

A Contratada se obriga a manter o mais absoluto sigilo e confidencialidade com relação a todas e quaisquer informações que venham a ser fornecidas pelo Contratante e pelos órgãos e entidades envolvidos nos trabalhos, a partir da data de assinatura deste Termo, devendo ser tratadas como informações confidenciais, salvo aquelas prévia e formalmente classificadas com tratamento diferenciado pelo titular da informação.

A Contratada se obriga a não revelar, reproduzir, utilizar ou dar conhecimento, em hipótese alguma, a terceiros, bem como a não permitir que nenhum de seus diretores, empregados e/ou prepostos faça uso das informações.

A Contratada, com base nos princípios instituídos na Segurança da Informação, zelará para que as informações que receber e tiver conhecimento sejam tratadas conforme a natureza de classificação informada pelo Contratante.

### 3. DAS LIMITAÇÕES DA CONFIDENCIALIDADE

As obrigações constantes deste Termo não serão aplicadas às informações que:

a) sejam comprovadamente de domínio público no momento da revelação ou após a revelação, exceto se isso ocorrer em decorrência de ato ou omissão das partes;

b) tenham sido comprovadas e legitimamente recebidas de terceiros, estranhos ao presente Termo;

c) sejam reveladas em razão de requisição judicial ou outra determinação válida do governo, somente até a extensão de tais ordens, desde que as partes cumpram qualquer medida de proteção pertinente e tenham sido notificadas sobre a existência de tal ordem, previamente e por escrito, dando a esta, na medida do possível, tempo hábil para pleitear medidas de proteção que julgar cabíveis.

### 4. DAS OBRIGAÇÕES ADICIONAIS

A Contratada se compromete a utilizar as informações reveladas exclusivamente para os propósitos da execução do contrato.

A Contratada se compromete a não efetuar qualquer cópia das informações sem o consentimento prévio e expresso do Contratante ou do órgão ou entidade titular da informação. O consentimento, entretanto, será dispensado para cópias, reproduções ou duplicações para uso interno das partes.

A Contratada se compromete a cientificar seus diretores, empregados e/ou prepostos da existência deste Termo e da natureza confidencial das informações do Contratante.

A Contratada deve tomar todas as medidas necessárias à proteção das informações, bem como evitar e prevenir a revelação a terceiros, exceto se devidamente autorizado por escrito pelo titular da informação.

O presente Termo não implica a concessão, pela parte reveladora à parte receptora, de nenhuma licença ou qualquer outro direito, explícito ou implícito, em relação a qualquer direito de patente, direito de edição ou qualquer outro direito relativo à propriedade intelectual.

Os produtos gerados na execução do contrato, bem como as informações repassadas à Contratada, são única e exclusiva propriedade intelectual do Contratante.

A Contratada firmará acordos por escrito com seus empregados e consultores ligados direta ou indiretamente ao contrato, cujos termos sejam suficientes a garantir o cumprimento de todas as disposições do presente instrumento.

A Contratada obriga-se a não tomar qualquer medida com vistas a obter, para si ou para terceiros, os direitos de propriedade intelectual relativos aos produtos gerados e às informações que venham a ser reveladas durante a execução do contrato.

### 5. DO RETORNO DE INFORMAÇÕES

Todas as informações eventualmente reveladas pelas partes permanecem como propriedade exclusiva da parte reveladora, devendo a esta retornar imediatamente assim que por ela requerido, bem como todas e quaisquer cópias eventualmente existentes.

### 6. DA VIGÊNCIA

O presente Termo tem natureza irrevogável e irretratável, permanecendo em vigor desde a data de sua assinatura até 5 (cinco) anos após o término do Contrato a que ele se refere.

### 7. DAS PENALIDADES

A quebra do sigilo e/ou da confidencialidade, devidamente comprovada, possibilitará a imediata aplicação de penalidades previstas conforme legislação e normas em vigor que tratam desse assunto, podendo culminar na rescisão do contrato firmado entre as partes. Neste caso, a Contratada estará sujeita, por ação ou omissão, ao pagamento ou recomposição de todas as perdas e danos sofridos pelo Contratante ou pelos órgãos e entidades proprietários da informação, inclusive os de ordem moral, bem como os de responsabilidade civil e criminal, os quais serão apurados em regular processo administrativo ou judicial.

### 8. DAS DISPOSIÇÕES GERAIS

Este Termo é parte indissociável do Termo de Referência a que se refere, não podendo nenhum licitante negar seu conhecimento.

O presente Termo constitui acordo entre as partes, relativamente ao tratamento de informações, principalmente as confidenciais, aplicando-se a todos e quaisquer acordos futuros, declarações, entendimentos e negociações escritas ou verbais, empreendidas pelas partes em ações feitas direta ou indiretamente.

Surgindo divergências quanto à interpretação do pactuado neste Termo ou quanto à execução das obrigações dele decorrentes, ou constatando-se nele a existência de lacunas, solucionarão as partes tais divergências, de acordo com os princípios da legalidade, da equidade, da razoabilidade, da economicidade, da boa fé, e, as preencherão com estipulações que deverão corresponder e resguardar as informações do Contratante.

O disposto no presente Termo prevalecerá sempre em caso de dúvida, salvo expressa determinação em contrário, sobre eventuais disposições constantes de outros instrumentos legais conexos relativos à confidencialidade de informações.

A omissão ou tolerância das partes em exigir o estrito cumprimento das condições estabelecidas neste instrumento não constituirá novação ou renúncia, nem afetará os direitos, que poderão ser exercidos a qualquer tempo.

### 9. DO FORO

Fica eleito o Foro da Justiça Federal, Seção Judiciária do Distrito Federal, com exclusão de qualquer outro, por mais privilegiado que seja, para dirimir quaisquer questões oriundas do presente Termo. E, por assim estarem justas e estabelecidas as condições, é assinado o presente Termo de Compromisso de Sigilo, pela Contratada, em 2 (duas) vias de igual teor e um só efeito.

Brasília, de de 2018.

REPRESENTANTE LEGAL DA CONTRATADA

CARGO OU FUNÇÃO

## **ANEXO X – MODELO DE TERMO DE CIÊNCIA**

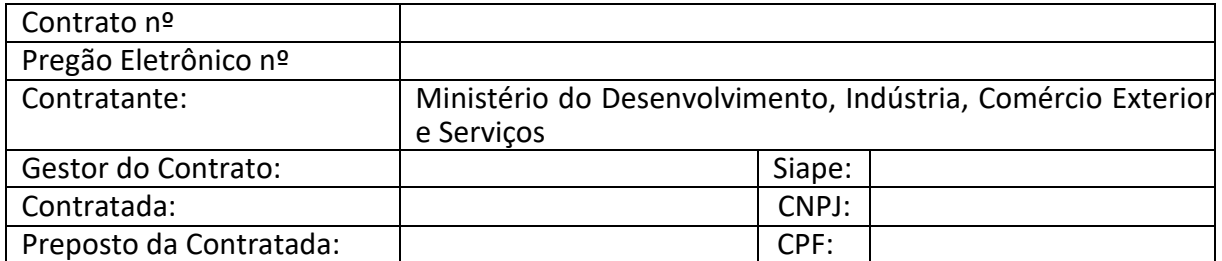

Pelo presente Termo de Ciência, os funcionários abaixo-assinados **declaram ter ciência e conhecer o Termo de Compromisso de Sigilo e as normas de segurança**  vigentes nos órgãos e entidades em que estão atuando.

Declaram, ainda, que não farão uso em benefício próprio de nenhum dos recursos disponíveis nos órgãos e entidades, tais como telefones, impressoras, computadores, fax, entre outros.

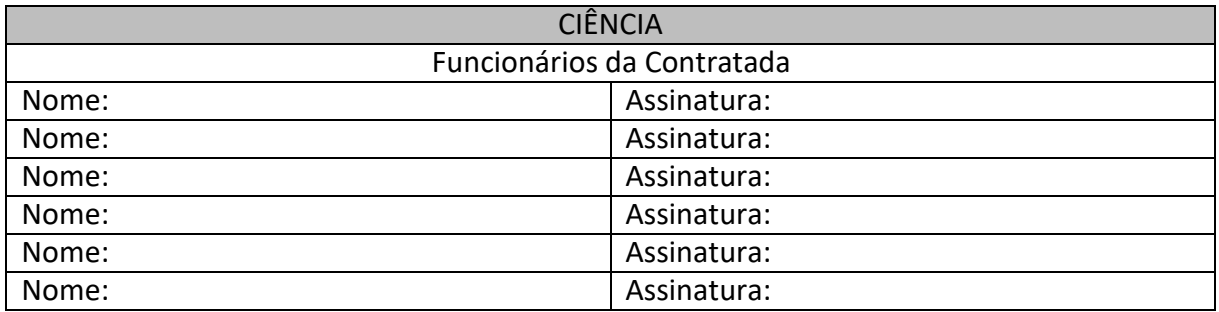